# **Cara Agar Sebuah Jurnal Terindeks diGoogleScholar,DOAJ,danScopus**

## **Happy Chandraleka**

*hchandraleka@gmail.com http://thecakrabirawa.wordpress.com*

### *Lisensi Dokumen:*

*Copyright © 2003-2007 IlmuKomputer.Com Seluruh dokumen di IlmuKomputer.Com dapat digunakan, dimodifikasi dan disebarkan secara bebas untuk tujuan bukan komersial (nonprofit), dengan syarat tidak menghapus atau merubah atribut penulis dan pernyataan copyright yang disertakan dalam setiap dokumen. Tidak diperbolehkan melakukan penulisan ulang, kecuali mendapatkan ijin terlebih dahulu dari IlmuKomputer.Com.*

Buat para pengelola jurnal elektronik, perlu kiranya jurnal yang dia kelola untuk terindeks di Google Scholar, kemudian Directory of Open Access Journals (DOAJ), dan terakhir Scopus. Itu tahapan indeksasi jurnalnya. Tulisan ini sekedar catatan saja syarat-syarat apa yang perlu disiapkan agar bisa terindeks pada situs-situs tersebut. Tulisan ini terinspirasi dari pertanyaan seseorang yang masuk ke email saya. Agar tidak salah paham, tulisan ini sekedar catatan saja dan saya bukanlah seorang yang ahli dalam hal ini.

#### **Cara agar Terindeks di Google Schoolar**

Perhatikan hal-hal di bawah ini:

- 1. Sangat disarankan untuk menggunakan aplikasi Open Journal Systems yang dibangun oleh Public Knowledge Project. Dapat diunduh di https://pkp.sfu.ca/ojs/.
- 2. Baca Inclusion Guidelines for Webmasters di sini http://scholar.google.com/intl/en/scholar/inclusion.html.
- 3. Buat juga profil jurnal Anda di sini http://scholar.google.com. Berikut ini contoh profil Google Scholar untuk jurnal Buletin Penelitian Kesehatan.

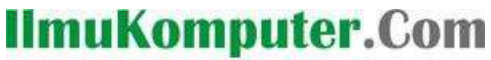

reation timu dengan menuliskannya

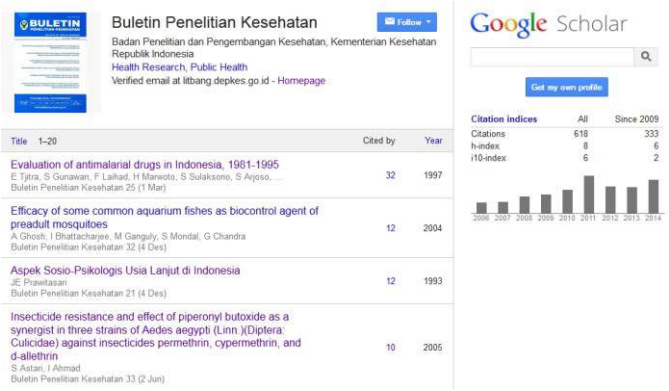

4. Normalnya dalam beberapa minggu jurnal elektronik Anda sudah dapat dicari di Google Scholar http://scholar.google.com.

#### **Cara agar Terindeks di DOAJ**

Perhatikan hal-hal di bawah ini:

1. Baca cara apply jurnal di DOAJ di sini http://doaj.org/publishers.

#### Applying for your journal to be in DOAJ

For a journal to be included in DOAJ, it must go through the new application process. Due to the nature of the information that we require to process an application, only publishers or journal owners may apply for their journal to be included. If you would like to see a journal listed that is not yet included in the DOAJ, contact the publisher and ask them to fill in the application form.

The new form requires a lot of information and completing it will take time. It will require you to collect all the necessary information before you start making your application. At this time, you are unable to save the form and come back to it later. We are working on a solution to facilitate that

The new application form has been extended to enable the DOAJ team to make a comprehensive assessment of the journal's quality and dedication to Open Access. Each journal application is carefully assessed by a member of the DOAJ Team. Each of the 42 answers provided may be verified manually and this important process takes time. We therefore ask you not to chase journal applications as answering these emails takes time and stops us processing applications.

Any email sent about an application that is less than 3 months old will not be answered.

2. Pelajari juga isian formulir assessment yang diberikan oleh DOAJ di sini http://doaj.org/application/new.

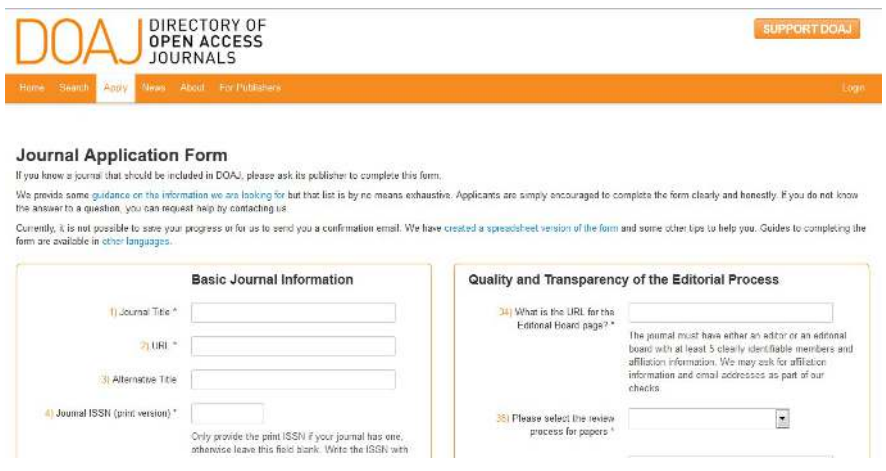

*Komunitas eLearning IlmuKomputer.Com Copyright © 2003-2007 IlmuKomputer.Com*

## **IlmuKomputer.Com** reation timu dengan menuliskannya

3. Pelajari assessment tersebut dan lengkapi jurnal elektronik Anda menyesuaikan assessment DOAJ. Dari DOAJ nantinya akan melakukan verifikasi atas isian yang Anda buat.

#### **Cara agar Terindeks di Scopus**

Perhatikan hal-hal di bawah ini:

- 1. Disarankan agar jurnal yang akan diajukan ke Scopus telah terindeks di Google Scholar dan DOAJ.
- 2. Perhatikan content policy dan selection criteria dari Scopus pada tautan di sini http://www.elsevier.com/online-tools/scopus/content-overview#content-policy-and-sele ction
- 3. Lebih fokus lagi, perhatikan kriteria minimum untuk terindeks di Scopus yaitu

Journal selection criteria

To be considered for review, all journal titles should meet all of these minimum criteria:

- . Consist of peer-reviewed content and have a publicly available description of the peer review process
- . Be published on a regular basis and have an International Standard Serial Number (ISNN) as registered with the ISSN International Centre
- . Have content that is relevant for and readable by an international audience, meaning: have references in Roman script and have English language abstracts and titles
- . Have a publicly available publication ethics and publication malpractice statement
- 4. Berikutnya perhatikan lebih dalam lagi kriteria lanjutan di bawah ini

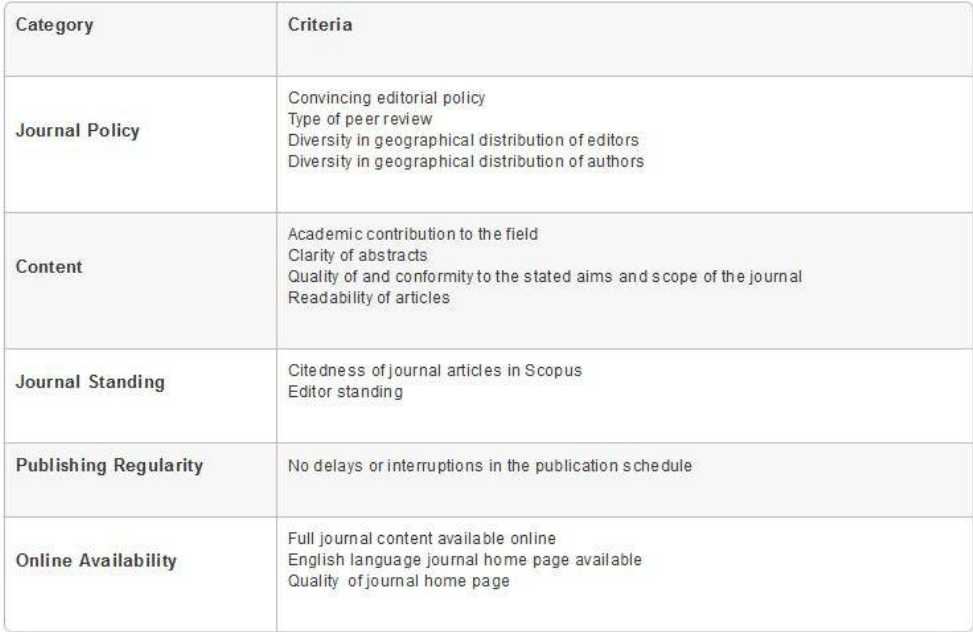

Untuk mendaftarkan indeksasi di Scopus, harus berhati-hati. Buat agar jurnal elektronik Anda

*Komunitas eLearning IlmuKomputer.Com Copyright © 2003-2007 IlmuKomputer.Com*

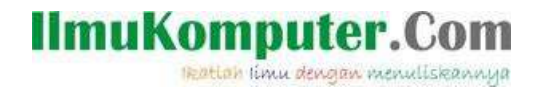

mapan terlebih dahulu mengikuti aturan-aturan yang ada. Baru kemudian apply ke Scopus.

Demikian semoga bermanfaat, semoga Allah Yang Bersemayam Di Atas Arsy memudahkan urusan kita dan menjadikan keberkahan yang banyak buat negeri ini, negeri Indonesia. Amin.

## **Biografi Penulis**

**Happy Chandraleka**. Seorang penulis TI independen. Menyelesaikan S1 di Teknik Elektro Universitas Diponegoro. Saat ini mengelola Open Journal Systems Badan Penelitian dan Pengembangan Kesehatan, Kementerian Kesehatan Republik Indonesia. Informasi tentang penulis dapat dilihat di http://thecakrabirawa.wordpress.com dan dapat dihubungi via email hchandraleka@gmail.com.

(ditulis di Percetakan Negara 29, Jakarta, 7 Muharram 1436 H / 31 Oktober 2014 M)